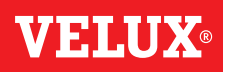

## **Erstellen eines Raumes**

Sie können die Räume entsprechend der gegenwertigen Räume Ihres Hauses erstellen und Ihre VELUX Produkte dort einfügen. Dieses erleichtert das Finden und Ansteuern der richtigen Produkte.

Das Beispiel zeigt, wie Sie den Raum "Schlafzimmer" erstellen und die Produkte Fenster 4 und Fenster 5 dort platzieren.

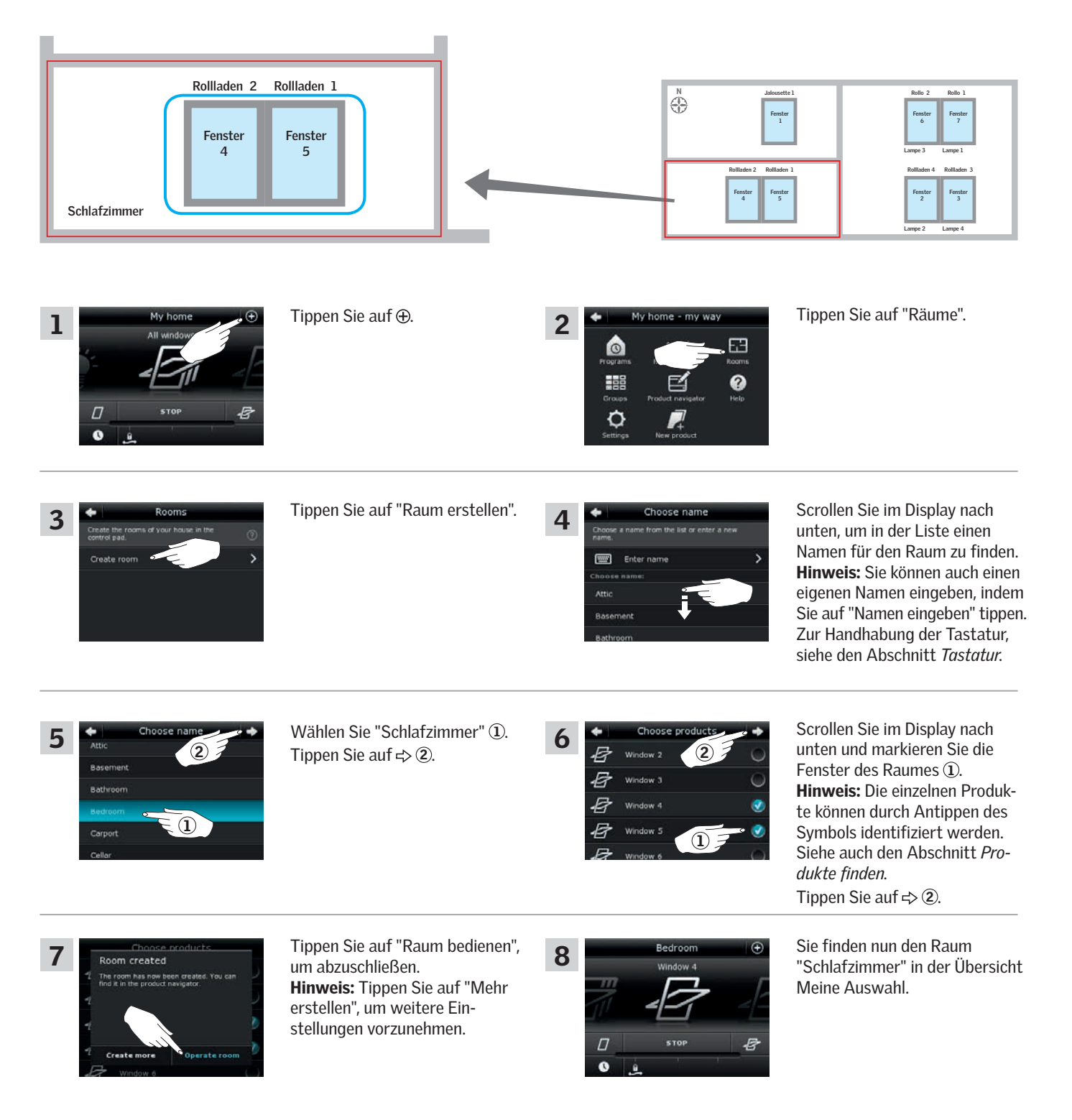

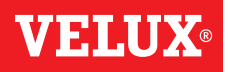

## **Bearbeiten eines Raumes**

Sie können den Inhalt eines Raums durch Hinzufügen oder Entfernen von Produkten ändern.

Das Beispiel zeigt, wie Sie dem Raum "Schlafzimmer", der bereits aus Fenster 4 und Fenster 5 besteht, Rollladen 2 und Rollladen 1 hinzufügen.

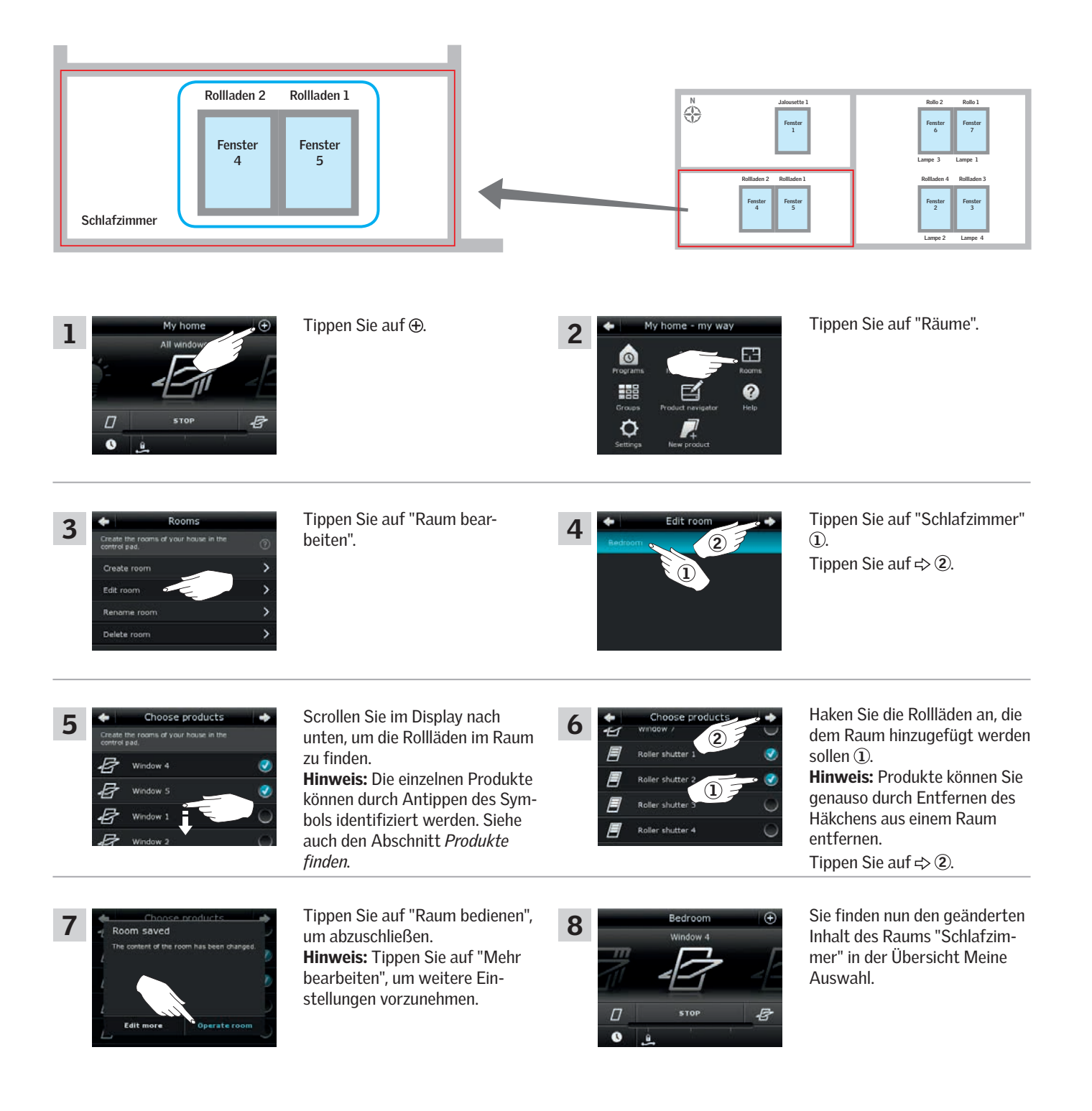